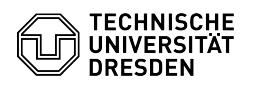

## Email Setup calendar in Mozilla Thunderbird via DavMail

04.05.2024 07:24:23

## **FAQ-Artikel-Ausdruck**

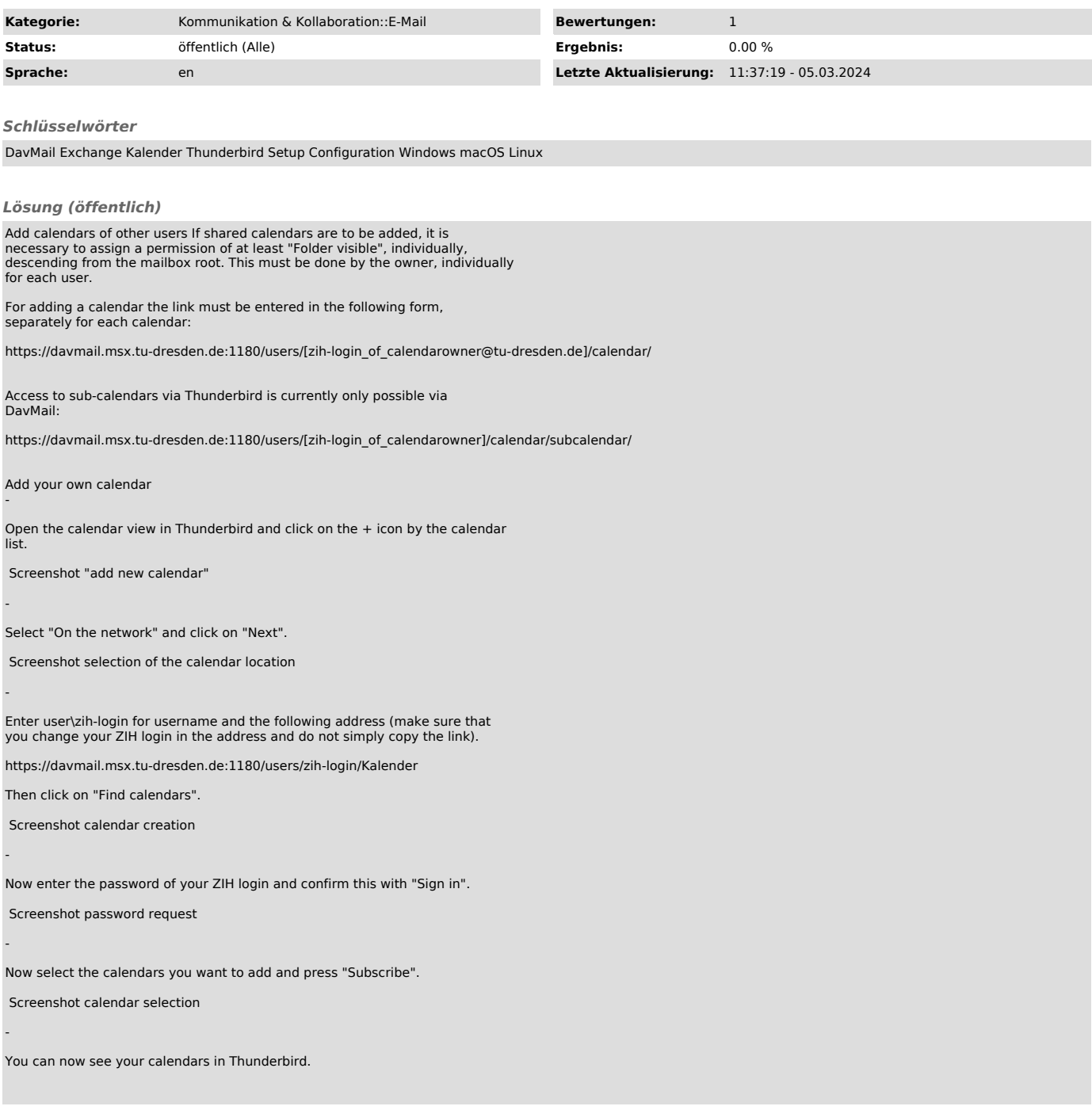